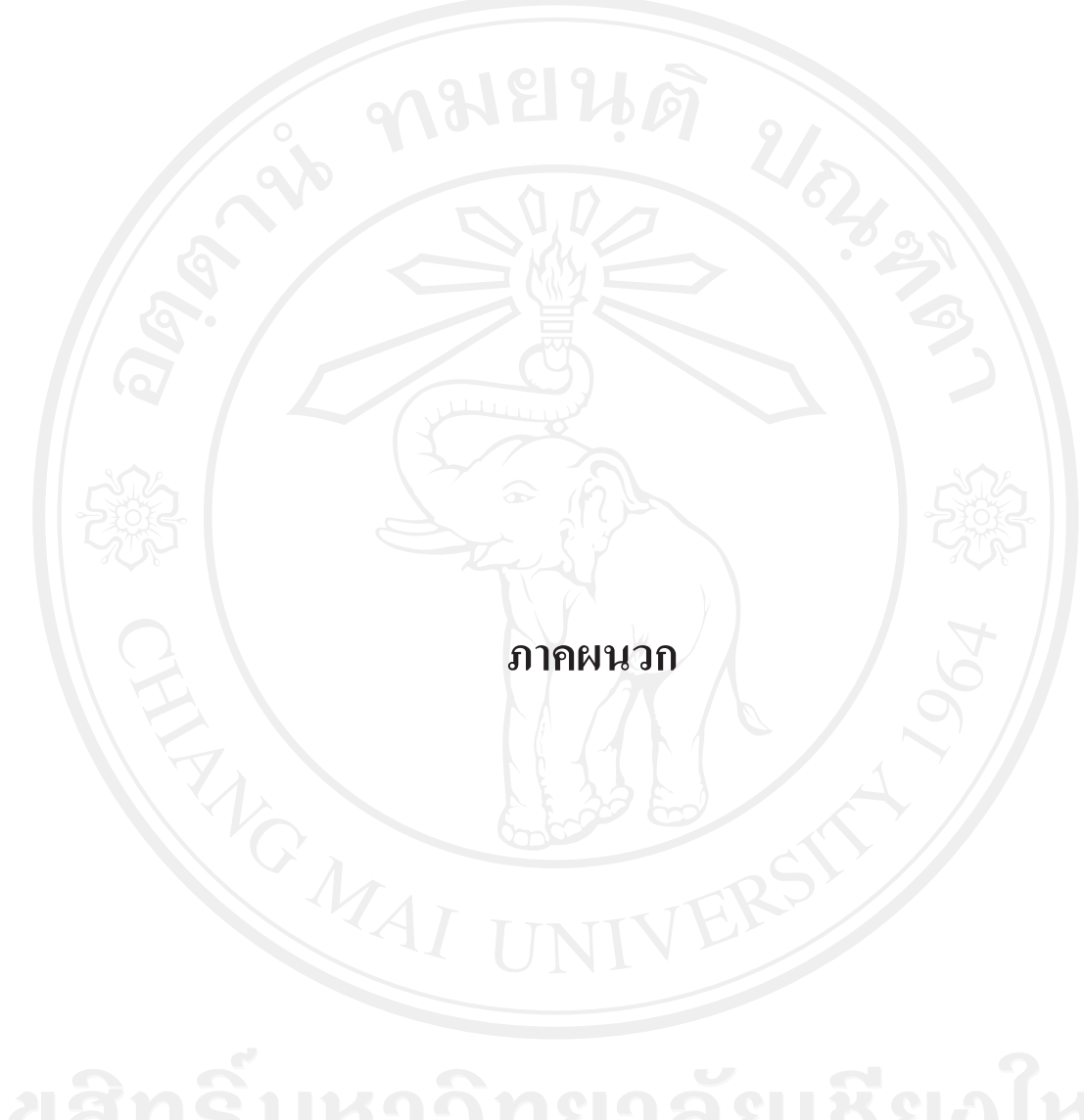

แบบสอบถามเลขที่...

## แบบสอบถาม

การรับรู้ของลูกค้าต่อภาพลักษณ์ศูนย์ธุรกิจต่างประเทศเชียงใหม่ของธนาคารไทยพาณิชย์ จำกัด (มหาชน)

้แบบสอบถามนี้จัดทำขึ้นเพื่อศึกษาหาข้อมูลการค้นคว้าแบบอิสระของนักศึกษา ปริญญาโท ้คณะบริหารธุรกิจ สาขาการตลาด มหาวิทยาลัยเชียงใหม่ ข้อมูลที่ได้จากแบบสอบถามจะนำไปใช้ ในการวิเคราะห์แบบภาพรวม โดยไม่แจกแจงเป็นรายบุคคล ซึ่งผู้วิจัยหวังเป็นอย่างยิ่งว่าจะได้รับ ้ความกรุณาจากท่าน ในการตอบแบบสอบถาม และขอขอบพระคุณมา ณ โอกาสนี้

นายยุทธนา นิลสกุล รหัส

501532034

<u>ส่วนที่ 1</u> ข้อมูลทั่วไปเกี่ยวกับผู้ตอบแบบสอบถาม

<u>คำชี้แจง</u> โปรดทำเครื่องหมาย ✔ ลงในช่องที่ท่านพิจารณาเลือก หรือตรงกับความคิดเห็นของท่าน มากที่สุด

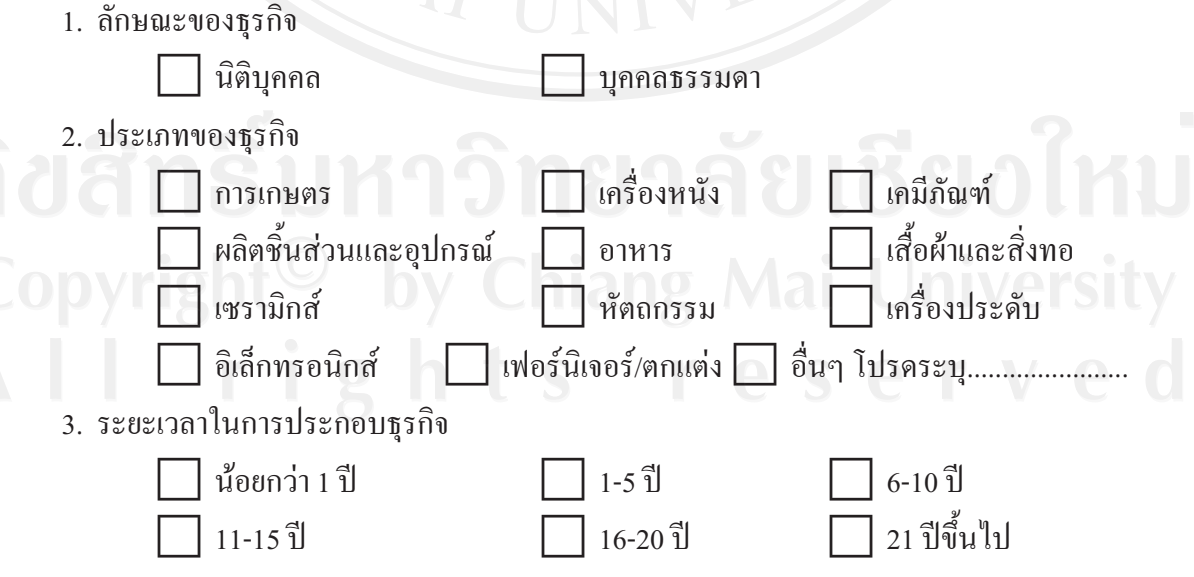

4. ระยะเวลาที่ใช้บริการศูนย์ธุรกิจต่างประเทศเชียงใหม่

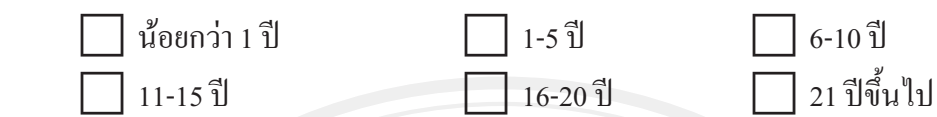

้ <u>ส่วนที่ 2</u> ข้อมูลเกี่ยวกับภาพลักษณ์ศูนย์ธุรกิจต่างประเทศเชียงใหม่ ธนาคารไทยพาณิชย์

<u>คำชี้แจง</u> โปรดทำเครื่องหมาย ✔ ลงในช่องที่ท่านพิจารณาเลือก หรือตรงกับความคิดเห็นของท่าน มากที่สุด

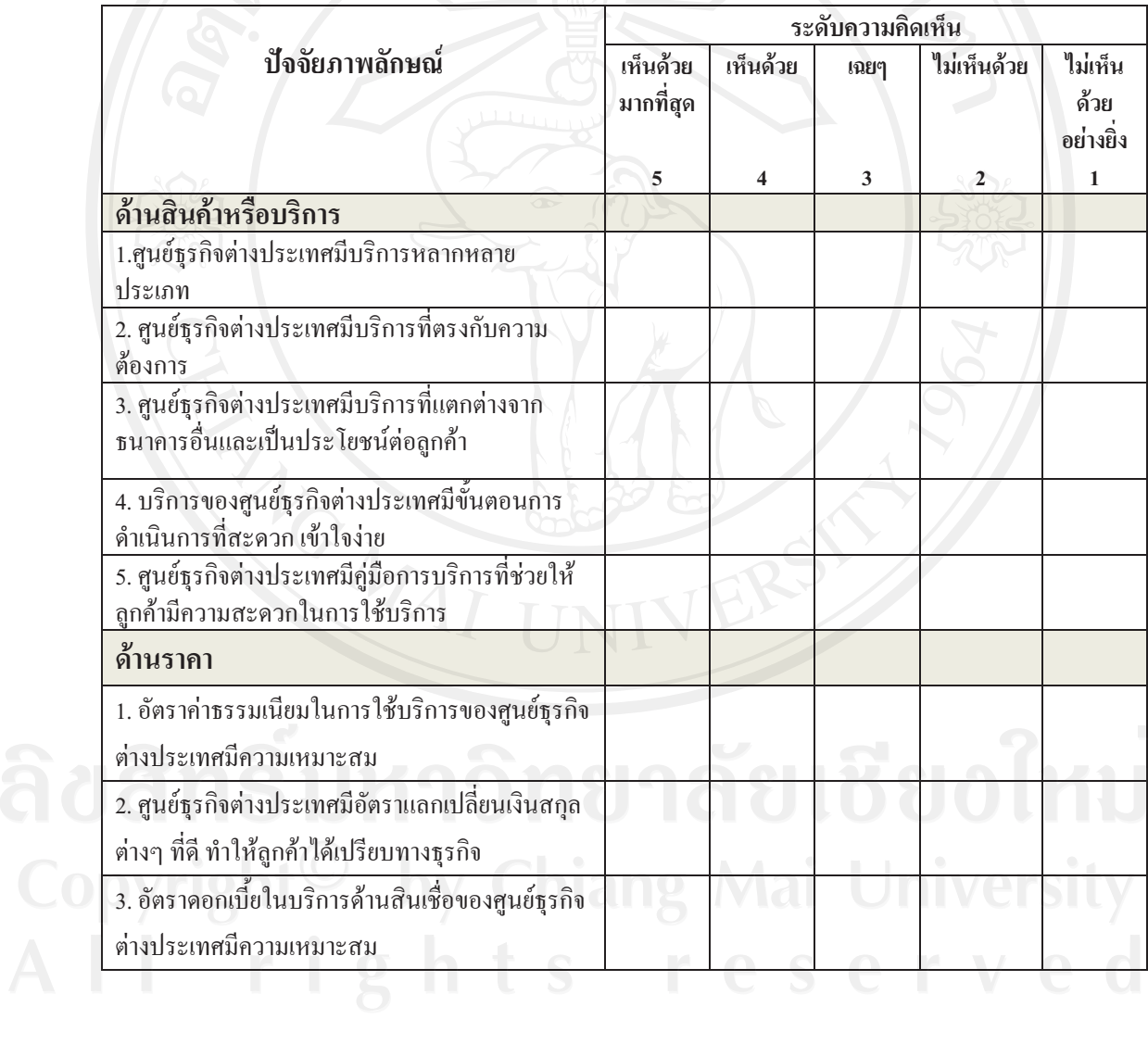

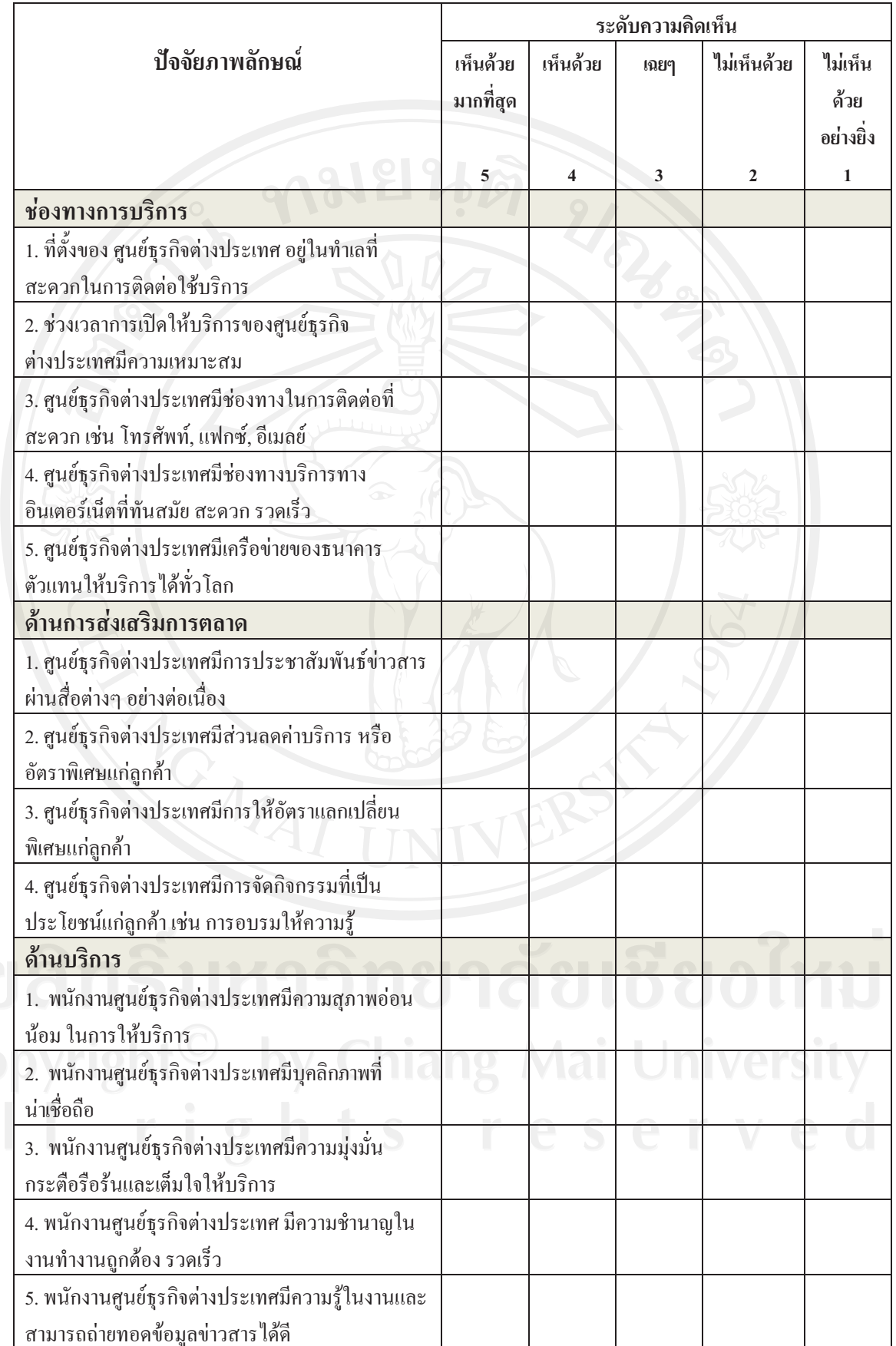

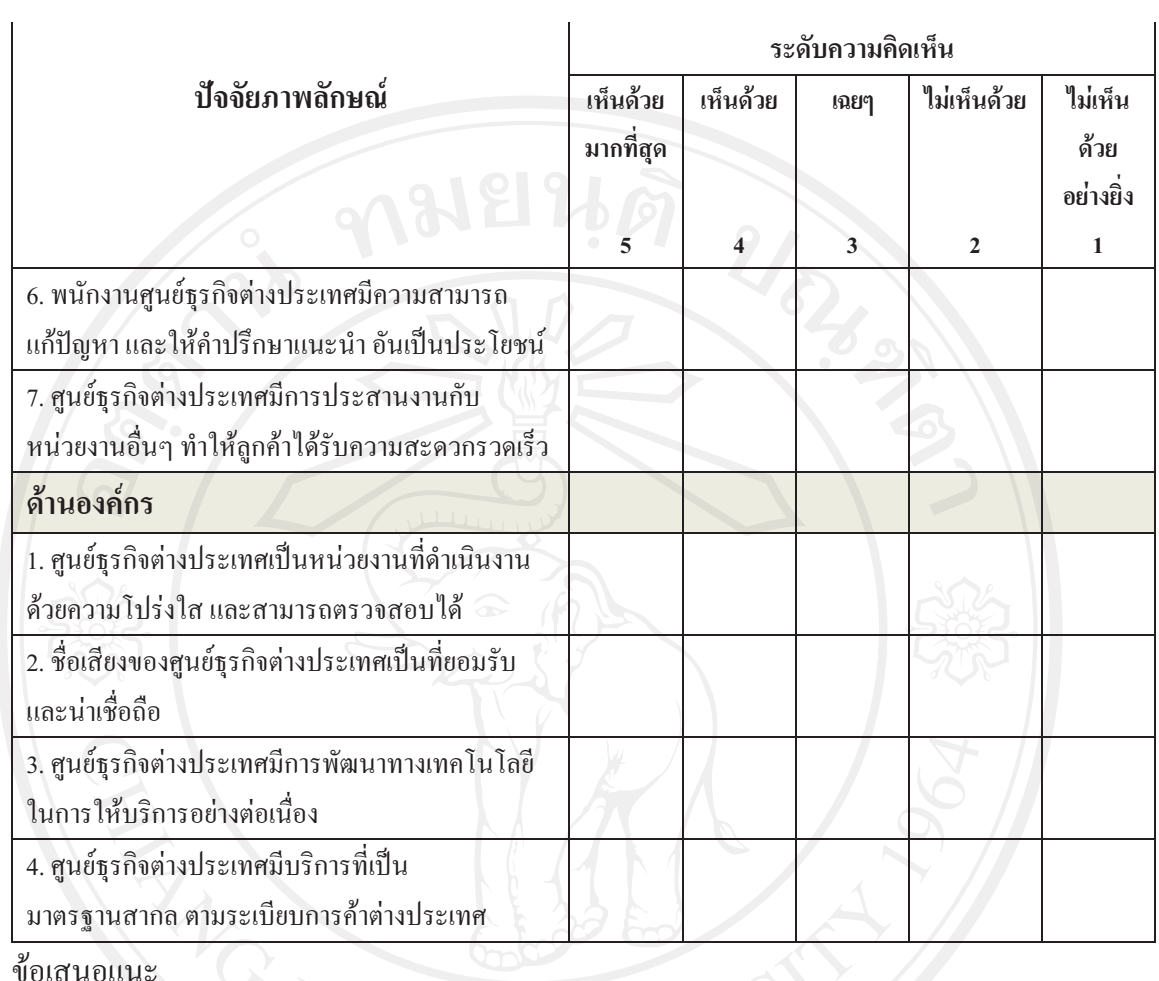

MARTINER

## ประวัติผู้เขียน

ี ชื่อ-สกุล

นายยุทธนา นิลสกุล

วัน เดือน ปี เกิด

22 เมษายน 2524

ประวัติการศึกษา

URAND บริหารธุรกิจบัณฑิต (การตลาด) มหาวิทยาลัยแม่โจ้ จังหวัดเชียงใหม่

ประวัติการทำงาน

พ.ศ.2547 - ปัจจุบัน ้เจ้าหน้าที่บริการการค้าต่างประเทศ ศูนย์ธุรกิจต่างประเทศเชียงใหม่ ธนาคารไทยพาณิชย์ จำกัด (มหาชน)